# 特定工場届出書 の作成について (Microsoft Excel 版)

<工場立地法担当窓口> 浜松市産業部企業立地推進課 お問い合わせ:053-457-2282

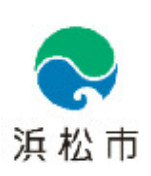

R5.7.1

# Ⅰ 特定工場新設(変更)届出書

### はじめに

Microsoft Excel による特定工場新設(変更)届出書作成ファイルは、Word 版と は異なり「入力シート」に従って記入することで、届出書が作成できます。

## 【入力シート画面 1】

※以下、黄色欄の該当箇所に記入していきます。

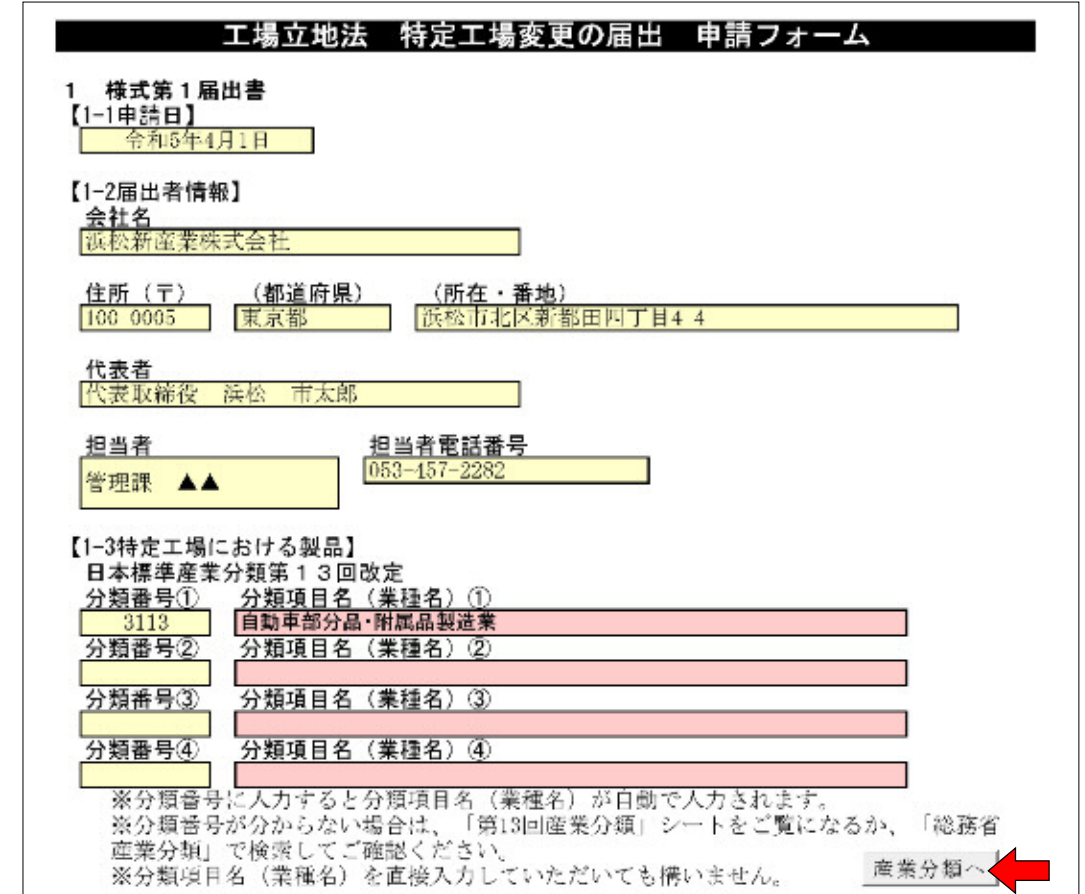

※ 産業分類へ ボタンをクリックすると「第 13 回産業分類」シートへ移動します。 中分類フィルターの項目名にチェックを入れ、分類番号を検索できます。

『第 13 回産業分類シート画面』

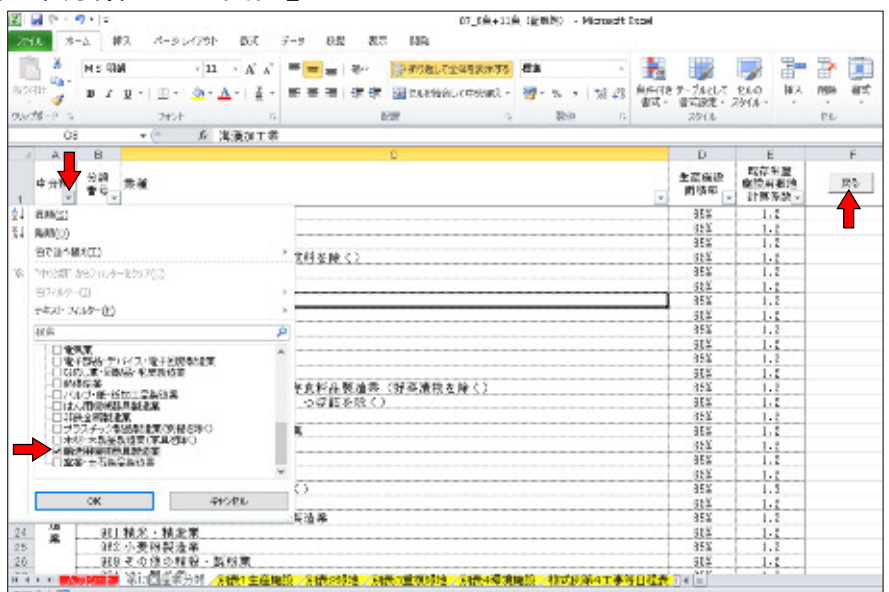

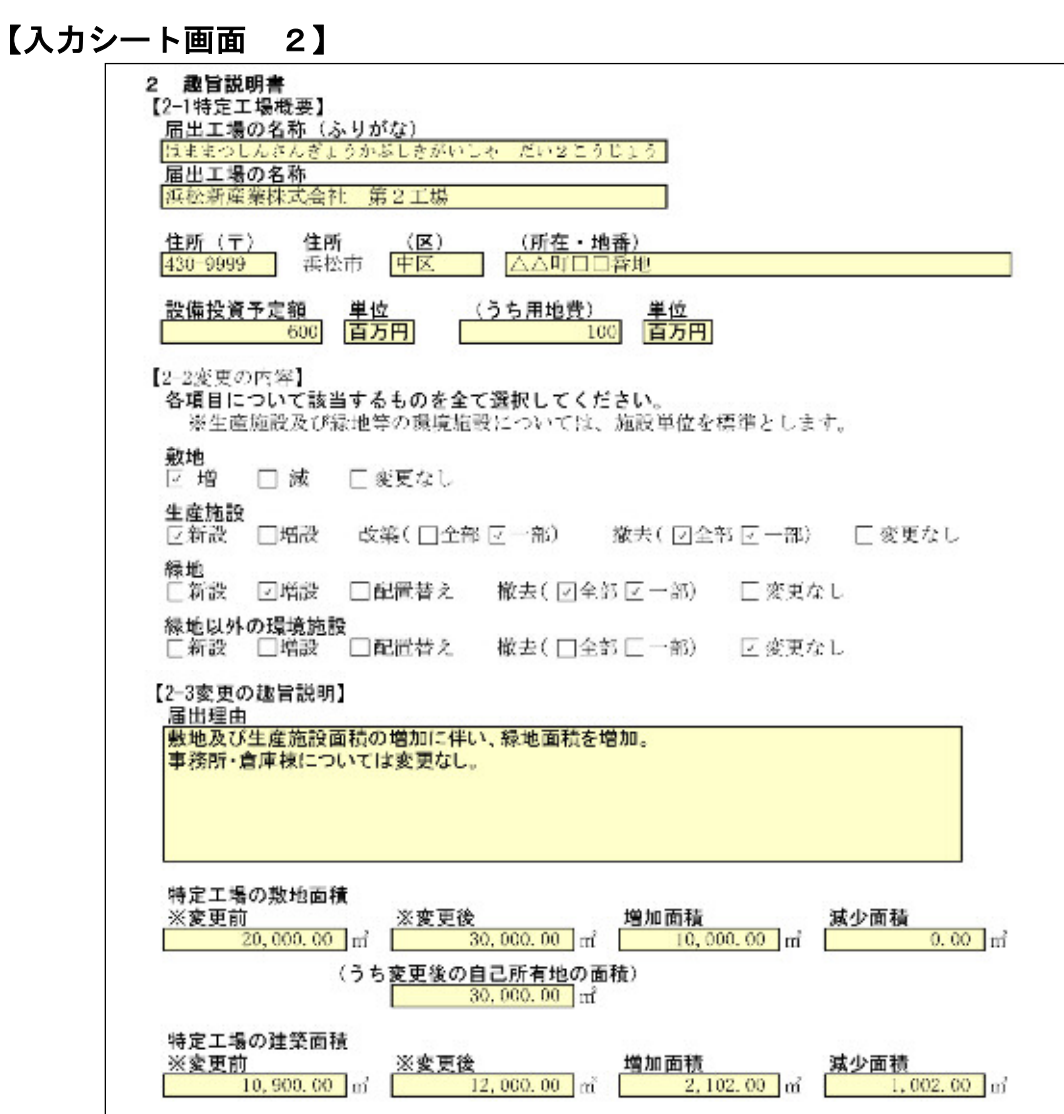

※「変更の内容」チェック欄については、以下の区分を参考に記入してください。<br>◆■単内署の区分

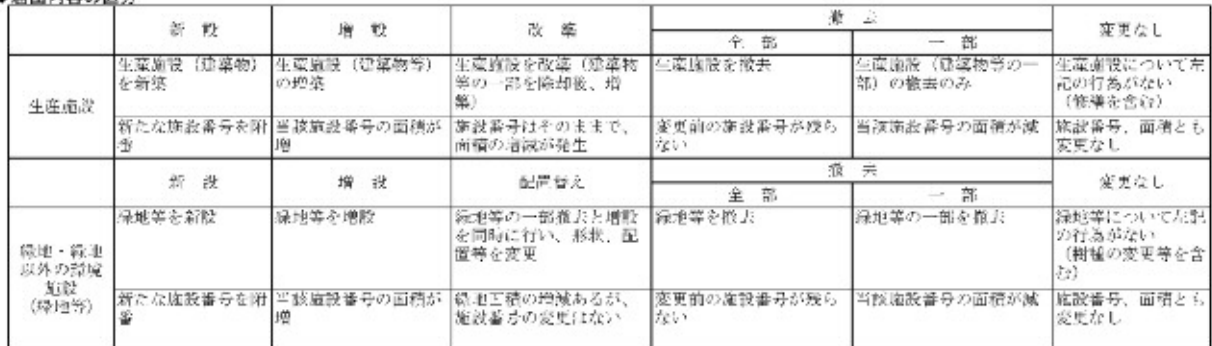

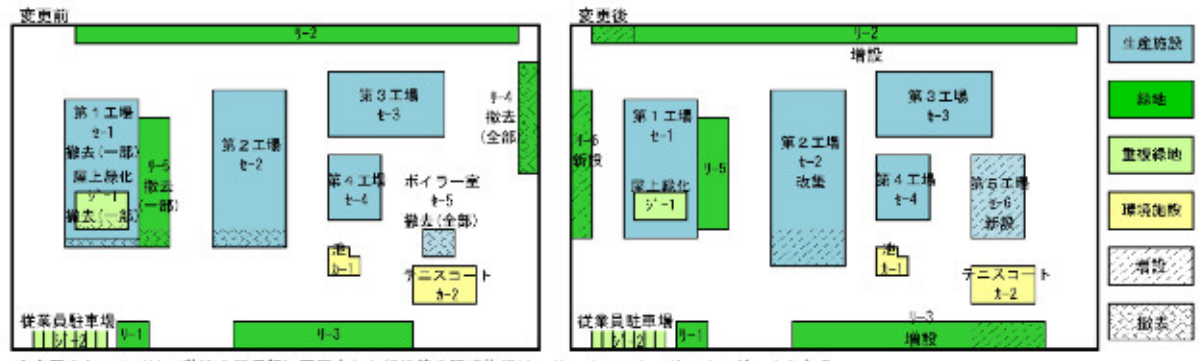

※今回のケースでは、敷地の周辺部に配置された緑地等の環境施設は、リー1~-3、リー6、ジー2となる。

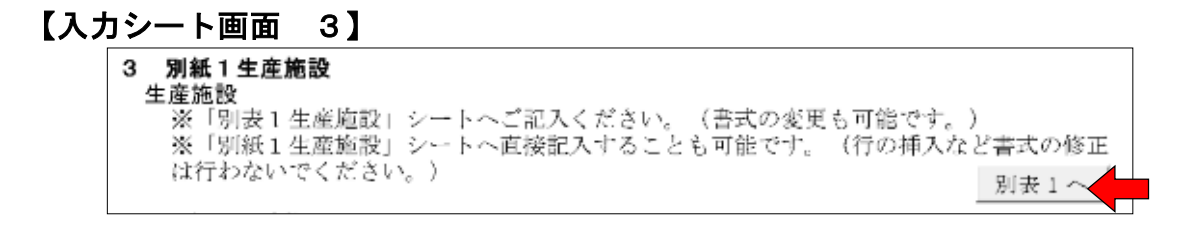

※ 別表1へ ボタンをクリックすると「別表1生産施設」シートへ移動します。 ※生産施設の名称、施設番号、面積の欄に入力してください。増減面積は自動 計算されます。

٦

#### 『別表1生産施設シート画面』

**H**<br>别表1

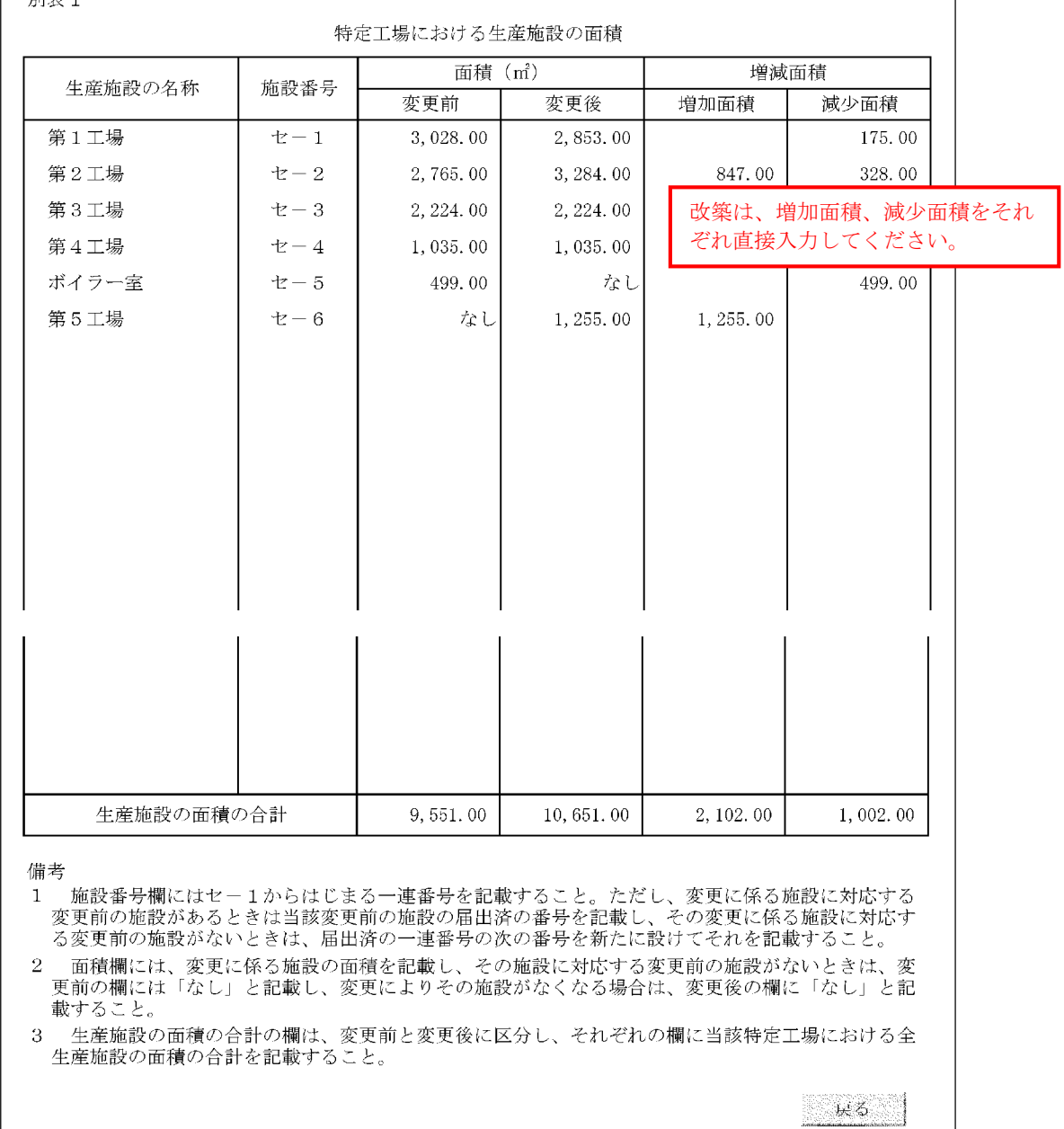

※ 戻る ボタンをクリックすると「入力シート」に戻ります。

# 【入力シート画面 4】

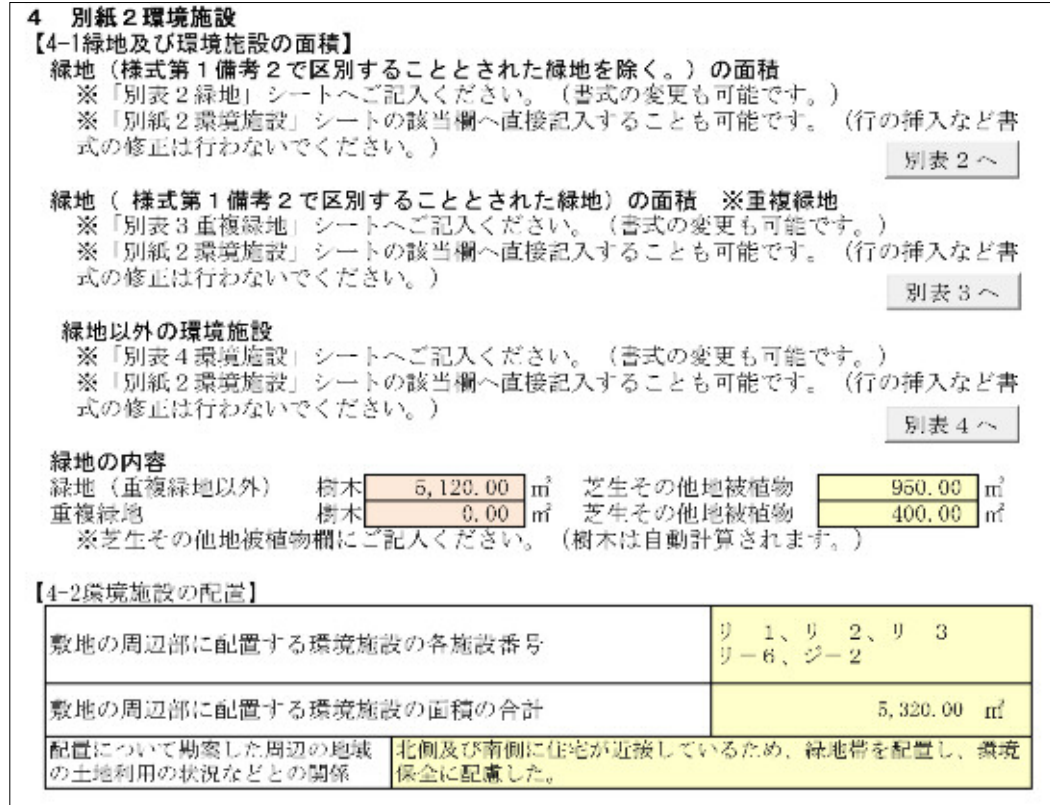

※「別表2緑地」への入力方法は、「別表1生産施設」と同様です。

- ※「別表3重複緑地」、「別表4環境施設」は該当する施設がある場合に入力して ください。
- ※緑地の内容、【4-2 環境施設の配慮】の欄は、「別紙2環境施設」の該当欄に転 記されます。

## 【入力シート画面 5,6】

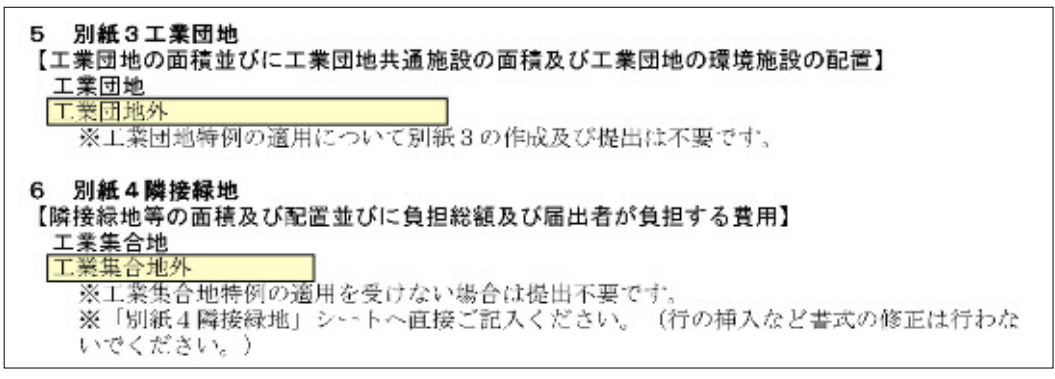

※特例の適用対象となる工業団地は、「テクノランド細江」「浜松技術工業団地」 「浜松技術工業団地 第二団地」「浜北新都市誘致施設用地」です。

※「別紙3 工業団地の面積並びに工業団地共通施設の面積及び配置」並びに添付 書類については、市側で添付します。

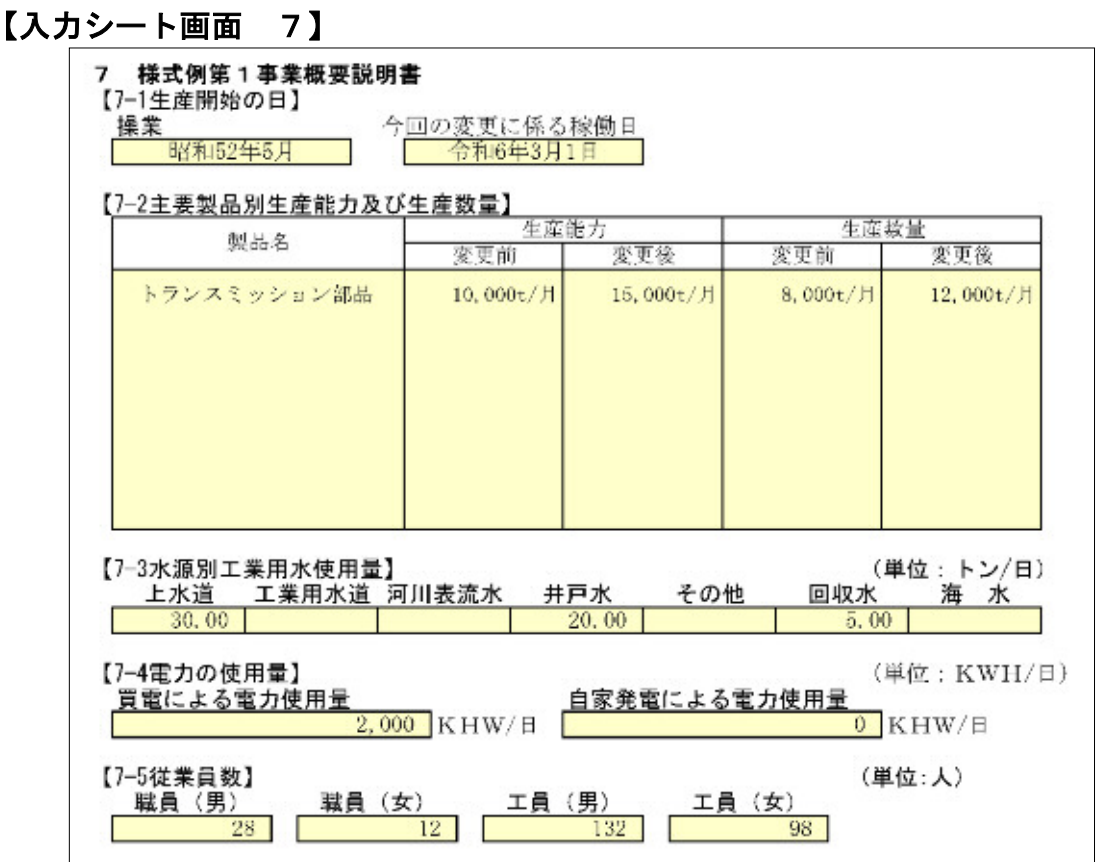

※特定工場変更届出には、変更に伴う生産施設の稼働日を記入するとともに、既存 工場の適否の確認のため、操業日も記入してください。

※主要製品が複数の場合は、最大5つまで記入してください。【1-3 特定工場にお ける製品】において、複数の産業分類を選択している場合は、産業分類ごとの主 要製品を記入してください。

## 【入力シート画面 8】

#### 8 様式例第2主要施設の配置図

【生産施設、緑地、緑地以外の環境施設その他の主要施設の配置図】 ※配置図を別ファイル (PDF形式) で添付してください。

※別紙配置図を作成し添付してください。

※配置図には施設番号、面積等を記載してください。

- ※生産施設、緑地等で撤去と増設等の配置が重なるときは、撤去に係る変更前並び に増設等に係る変更後の配置図をそれぞれ作成してください。
- ※配置図には、生産施設以外の建築物、緑地、環境施設以外の外構等も記載してく ださい。(着色は不要です。)
- ※敷地が複数の都市計画の用途地域にまたがる場合は、配置図に用途地域界を記載 のうえ、都市計画課に確認してください。
- ※配置図の着色や斜線等の表記は、「様式例第2 生産施設、緑地、緑地以外の環 境施設その他の主要施設の配置図」備考3に従って、明示してください。

【配置図の表記について】

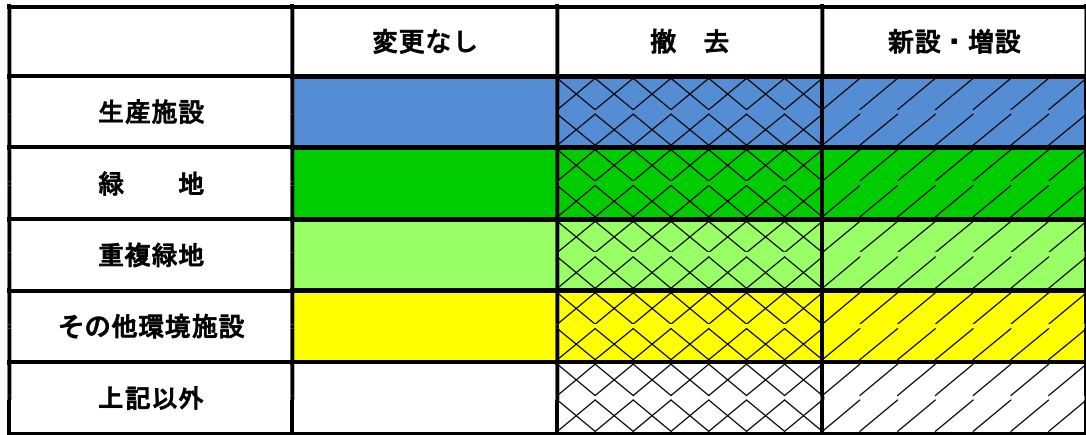

## 【入力シート画面 9】

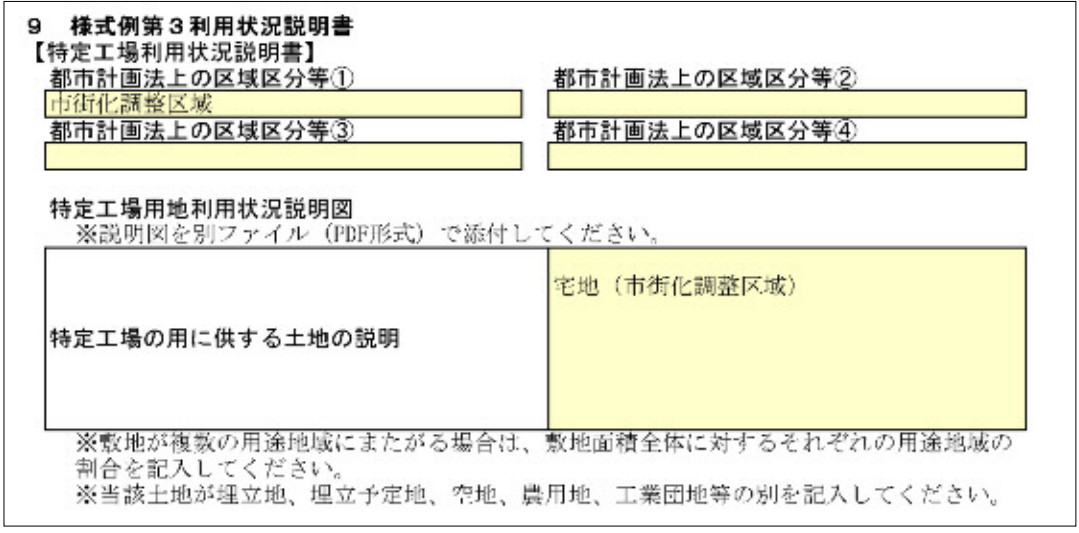

※特定工場用地利用状況説明図を作成し添付してください。(様式例第3の備考欄 を参照のこと。)

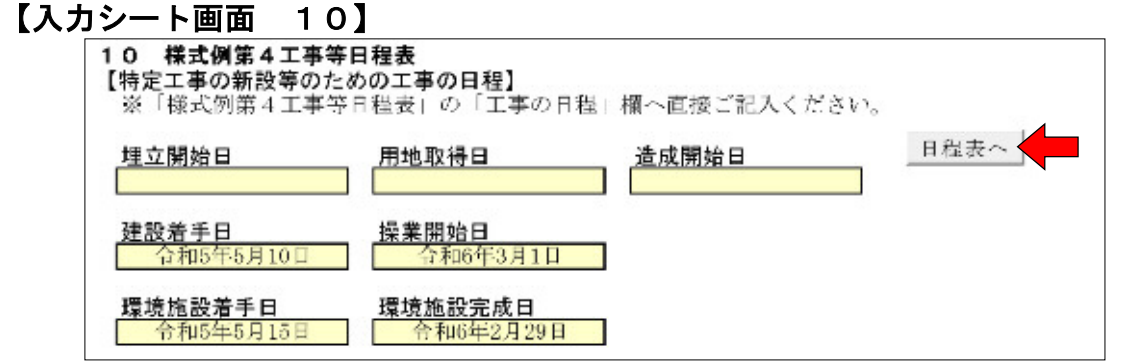

- ※ 日程表へ ボタンをクリックすると「様式例第4工事等日程表」シートへ移動し ます。
- ※建設工事又は緑地等の環境施設工事の着手日のうち、最も早い日が工事の開始の 予定日となります。(埋立又は造成の開始日が工事着手日より早い場合は、その 日が工事の開始の予定日となります。)
- ※生産施設の稼働日の最も遅い日が、今回の変更に係る稼働日になります。
- ※届出日から工事の開始の予定日まで、90日(短縮申請で30日)以上の期間が 必要です。

# 『様式例第4工事等日程表シート画面』

※施設の名称、施設番号は別紙又は別表に合わせた表記としてください。

|                                                                                                    |                 |                  |                  | 工事の日程                         |                  |                  |                   |                   |                   |                             |                                         |                  |                               |
|----------------------------------------------------------------------------------------------------|-----------------|------------------|------------------|-------------------------------|------------------|------------------|-------------------|-------------------|-------------------|-----------------------------|-----------------------------------------|------------------|-------------------------------|
| 工事の種類                                                                                                    | 年月              | 5<br>年<br>5<br>Я | 5<br>年<br>6<br>月 | 5<br>年<br>$\overline{7}$<br>月 | 5<br>年<br>8<br>月 | 5<br>年<br>9<br>月 | 5<br>年<br>10<br>月 | 5<br>年<br>11<br>月 | 5<br>年<br>12<br>月 | 6<br>年<br>$\mathbf{1}$<br>月 | 6<br>年<br>$\overline{2}$<br>月           | 6<br>年<br>3<br>月 | 6<br>年<br>$\overline{A}$<br>月 |
| 造成(埋立)工事                                                                                                    |                 |                  |                  |                               |                  |                  |                   |                   |                   |                             |                                         |                  |                               |
| 生産施設の設置工事                                                                                                    |                 |                  |                  |                               |                  |                  |                   |                   |                   |                             |                                         |                  |                               |
| 施設の名称                                                                                                    | 施設番号            |                  |                  |                               |                  |                  |                   |                   |                   |                             |                                         |                  |                               |
| 第1工場                                                                                                    | $t - 1$         |                  |                  |                               |                  |                  |                   |                   |                   |                             | 1/10撤去 (一部)                             |                  |                               |
| 第2工場                                                                                                    | $t-2$           |                  |                  |                               |                  |                  |                   |                   |                   |                             | 10/1撤去 12/1増築【收築】<br>128/12 12 12 13 14 |                  |                               |
| ボイラー室                                                                                                    | $E = 5$         |                  |                  |                               |                  |                  |                   |                   |                   |                             | 1/10撤去 (全部)                             |                  |                               |
| 第5工場                                                                                                    | $t = 6$         | 5 <u>/10新設</u>   |                  |                               |                  |                  |                   |                   |                   |                             | ◎1/10稼働                                 |                  |                               |
| 環境施設・緑地の設置工事                                                                                                    |                 |                  |                  |                               |                  |                  |                   |                   |                   |                             |                                         |                  |                               |
| 施設の名称                                                                                                    | 施設番号            |                  |                  |                               |                  |                  |                   |                   |                   |                             |                                         |                  |                               |
| 北侧周辺部                                                                                                    | $y - 2$         |                  |                  |                               |                  |                  |                   |                   |                   | 1/10増設                      |                                         |                  |                               |
| 南側周辺部                                                                                                    | $y-3$           |                  |                  |                               |                  |                  |                   | 11/1増設            |                   |                             |                                         |                  |                               |
| 東側周辺部                                                                                                    | $U - 4$         |                  |                  | 5/15撤去 (全部)                   |                  |                  |                   |                   |                   |                             |                                         |                  |                               |
| 西側芝生                                                                                                    | $y-5$           |                  |                  | 5/15撤去 (一部)                   |                  |                  |                   |                   |                   |                             |                                         |                  |                               |
| 西側周辺部                                                                                                    | $y - 6$         |                  |                  |                               |                  |                  |                   |                   |                   | 1/10新設                      |                                         |                  |                               |
| 第1工場屋上                                                                                                    | $\mathcal{O}-1$ |                  |                  |                               |                  |                  |                   |                   |                   |                             | 1/10撤去                                  | ·部)              |                               |
| その他の主要施設の設置工事                                                                                                    |                 |                  |                  |                               |                  |                  |                   |                   |                   |                             |                                         |                  |                               |
| 備考<br>工事の日程の欄には、工事の種類ごとに工事の期間を←→印で記載するとともに、当該工事の開始<br>$\mathbf{1}$<br>と終了の日を付記して下さい。<br>なお、生産施設については、当該生産施設の運転の開始の日も工事の日程の欄にあわせて明記して<br>ドさい。<br>また、生産施設の設置工事、環境施設・緑地の設置工事において既存施設の廃棄工事が行われる場<br>合には、当該廃棄工事の日程も記載して下さい。<br>施設の名称、施設番号の欄には規則による届出書の別紙1から3に記載した生産施設、緑地、緑地<br>$\overline{2}$<br>以外の環境施設の名称、番号を記載して下さい。<br>事務所、介庫等その他の主要施設の設置工事の日程の欄には、当該工事の開始が生産施設の設置工<br>З<br>事、環境施設・緑地の設置工事のいずれよりも早い場合にのみ当該施設の種類を工事の種類欄に明記<br>して下さい。<br>変更の届出の場合には、変更に係る施設について記載して下さい。<br>$\overline{A}$ |                 |                  |                  |                               |                  |                  |                   |                   |                   |                             |                                         |                  |                               |

※ 戻る ボタンをクリックすると「入力シート」に戻ります

# 【入力シート画面 11】

11 委任状

-<br>※工場立地法の届出について、代理人の方が申請される場合は委任状が必要です。様式例を 参考に委任状を作成のうえ、代表者印を押印して提出してください。 委任状

※代理人がメールで提出する場合は、代表者の委任状が必要です。代表者印を押印 した委任状の原本を窓口又は郵送で提出してください。

※ 委任状 ボタンをクリックすると「委任状(様式例)」シートへ移動します。

『委任状(様式例)シート画面』

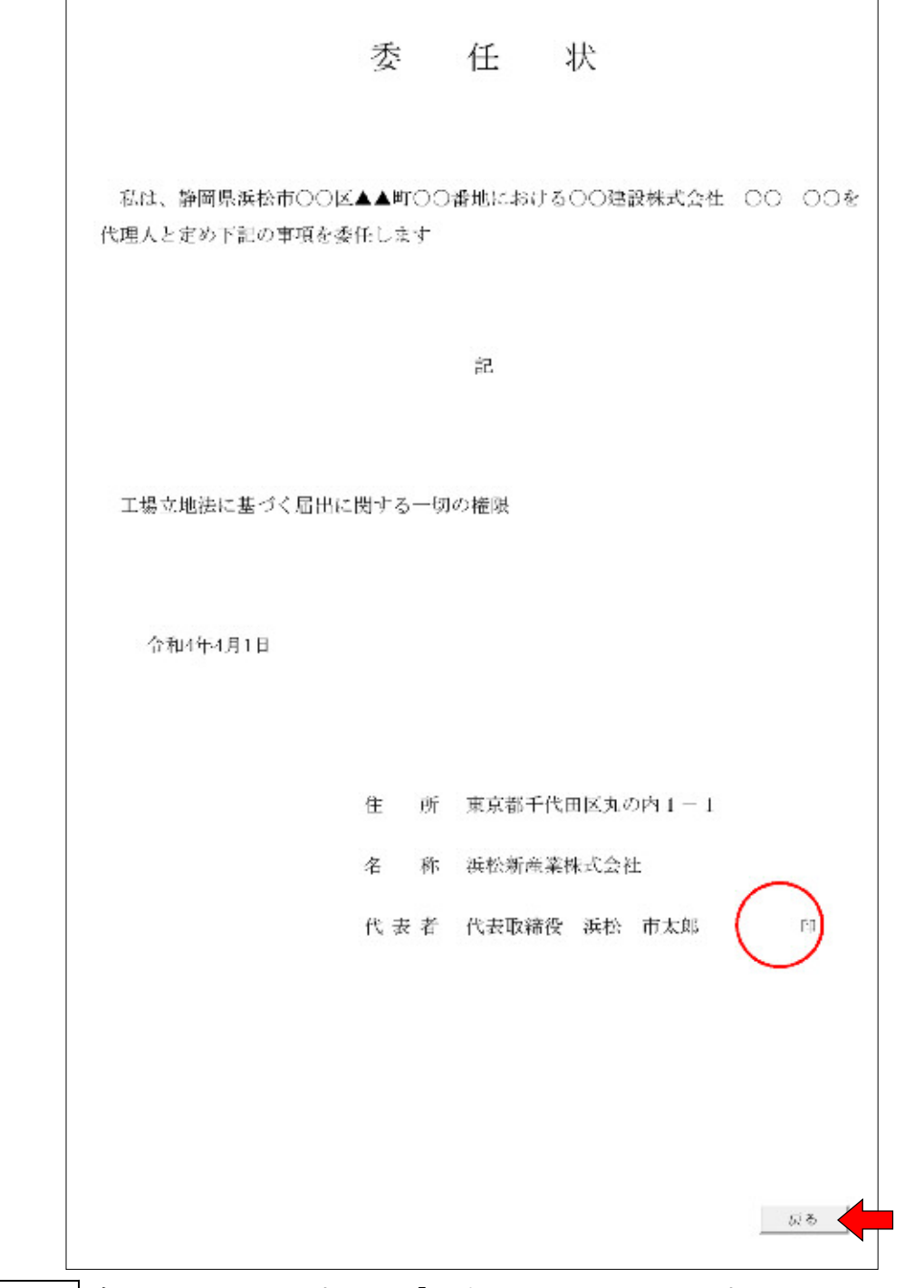

※ 戻る ボタンをクリックすると「入力シート」に戻ります

# 【入力シート画面 12】

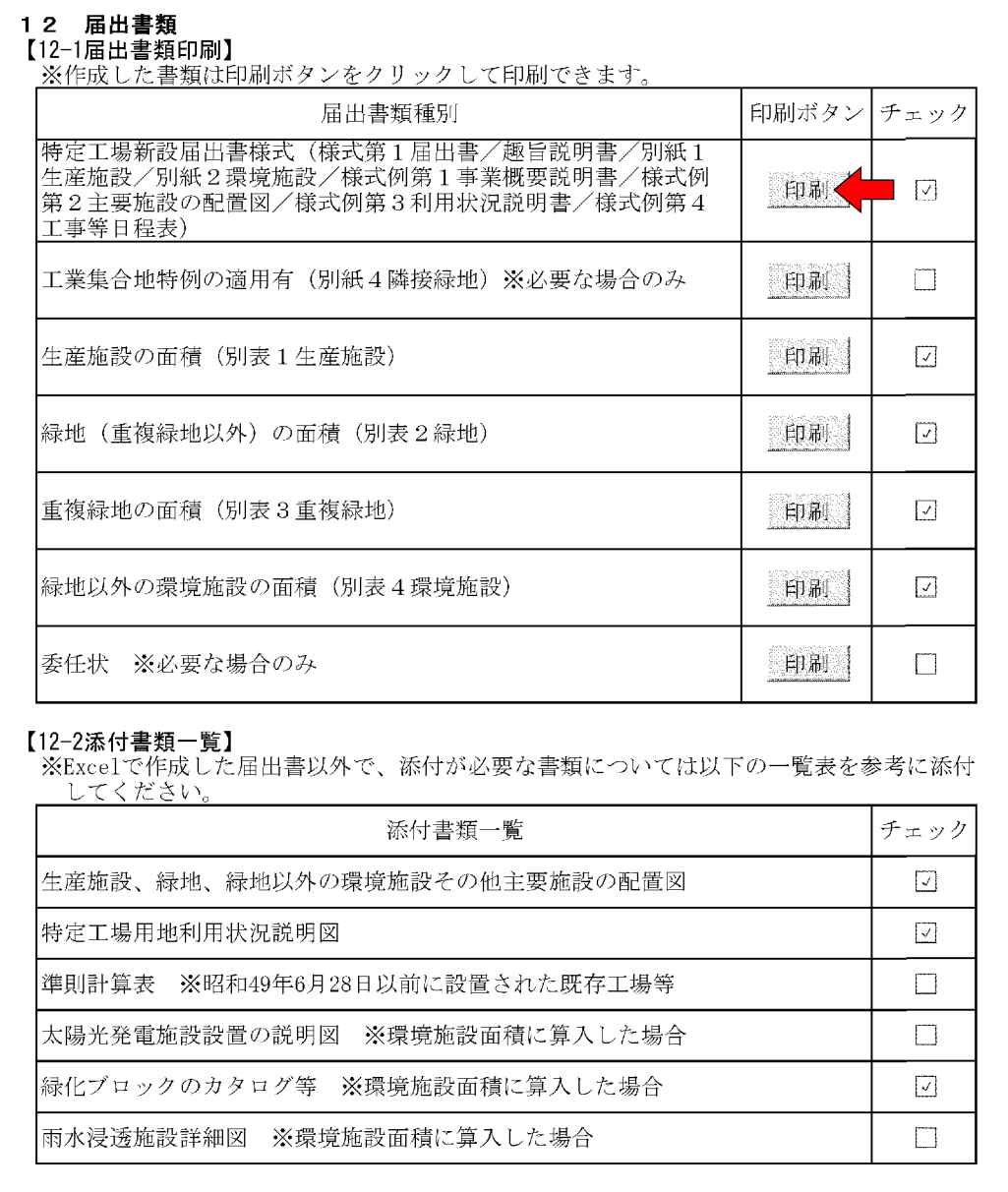

※メールにより届け出る場合、Excel 形式の届出書作成ファイルを添付していただ ければ、PDF 形式による届出書類の添付は不要です。

※メールには、Excel 形式の届出書作成ファイルと併せ、配置図、利用状況説明図 等の添付書類を PDF 形式で添付してください。

# Ⅱ 変更届出書

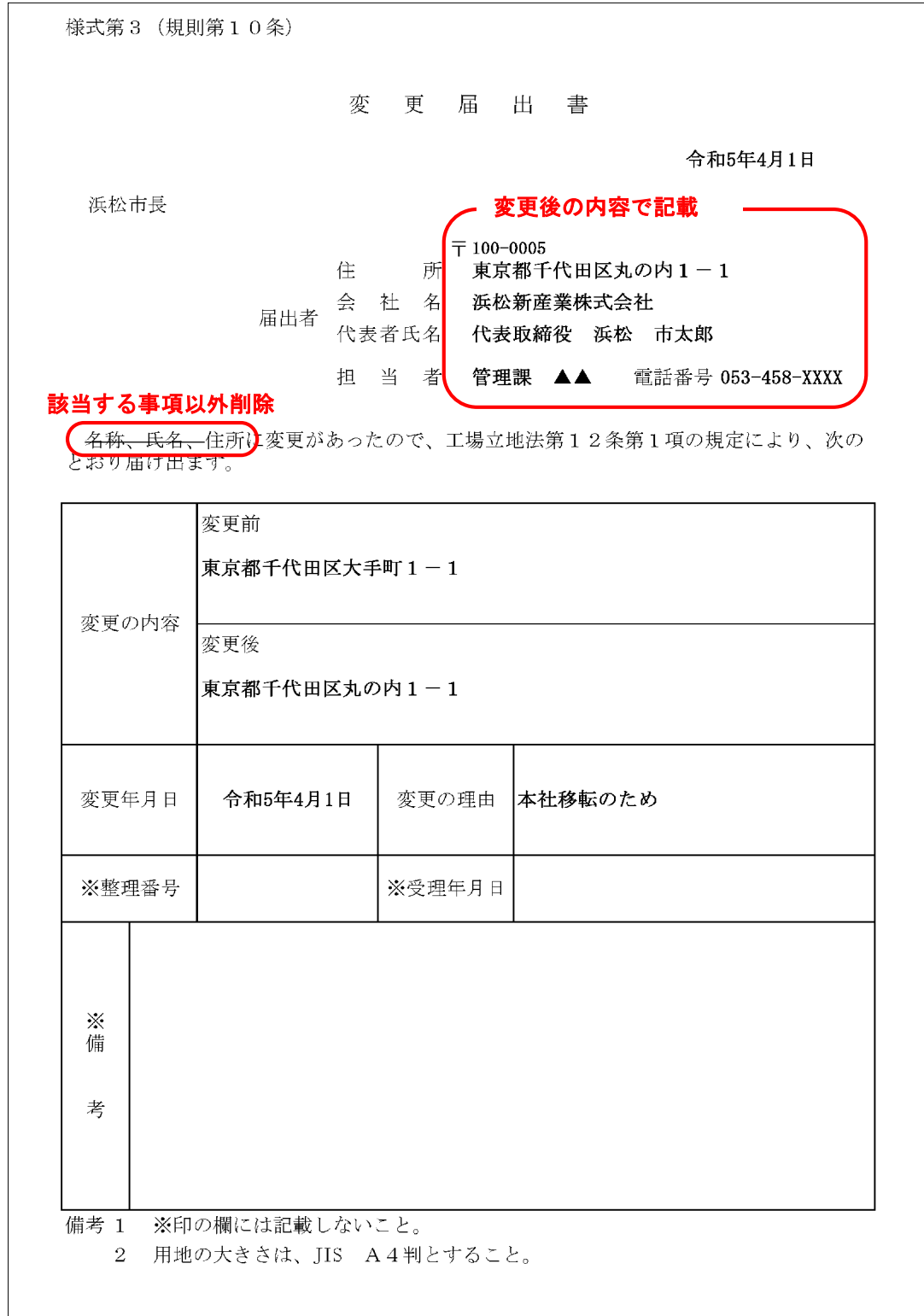

※メールにより届け出る場合は、変更内容を確認できる契約書、商業登記(登記事 項証明書)の写し等を PDF 形式で添付してください。

※代理人がメールで提出する場合は、代表者の委任状が必要です。代表者印を押印 した委任状の原本を窓口又は郵送で提出してください。

# Ⅲ 特定工場承継届出書

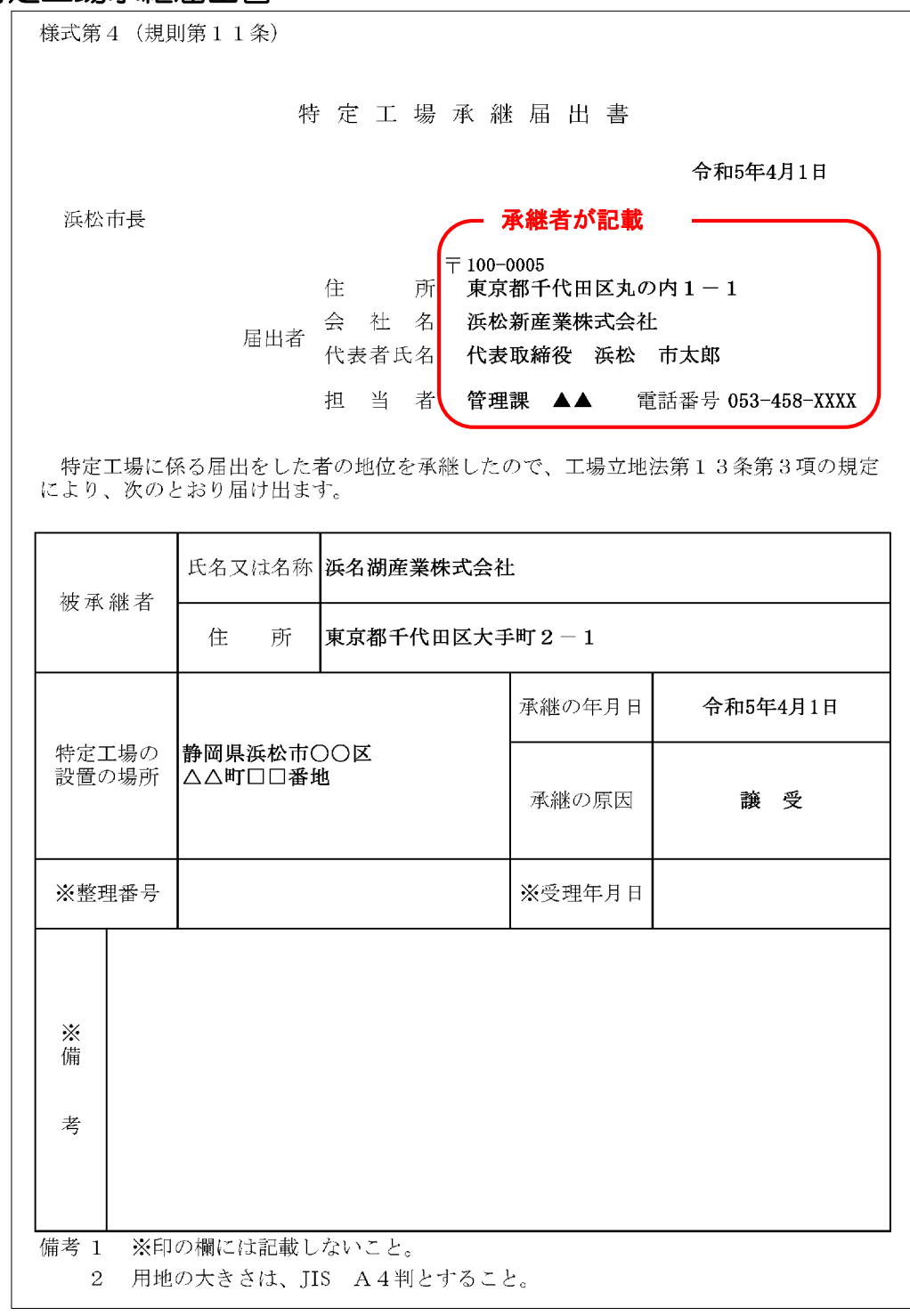

※メールにより届け出る場合は、事業承継が確認できる契約書、商業登記(登記事 項証明書)の写し等を PDF 形式で添付してください。

※代理人がメールで提出する場合は、代表者の委任状が必要です。代表者印を押印 した委任状の原本を窓口又は郵送で提出してください。

Ⅳ 特定工場廃止届出書

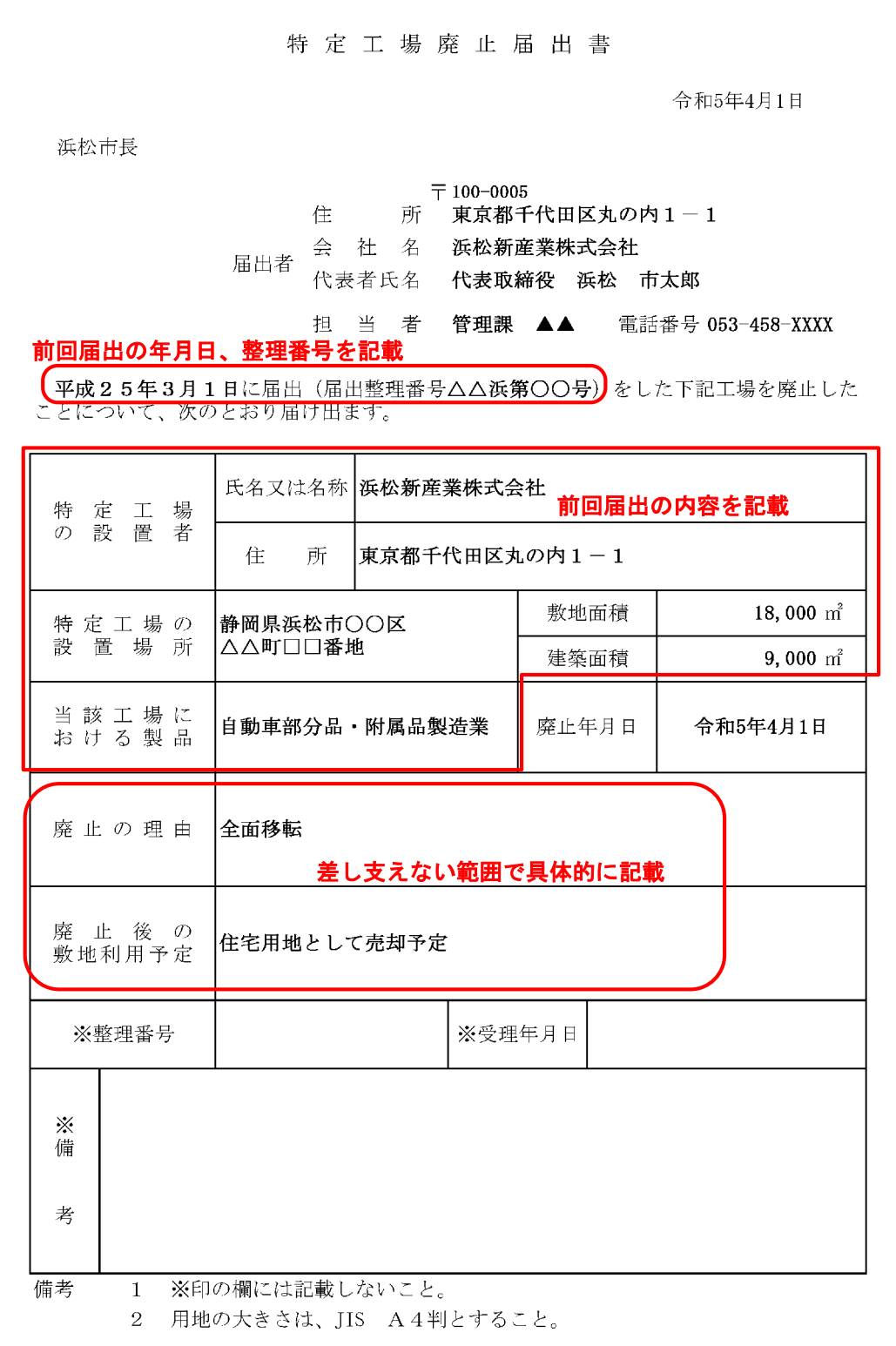

※代理人がメールで提出する場合は、代表者の委任状が必要です。代表者印を押印 した委任状の原本を窓口又は郵送で提出してください。